## mata online

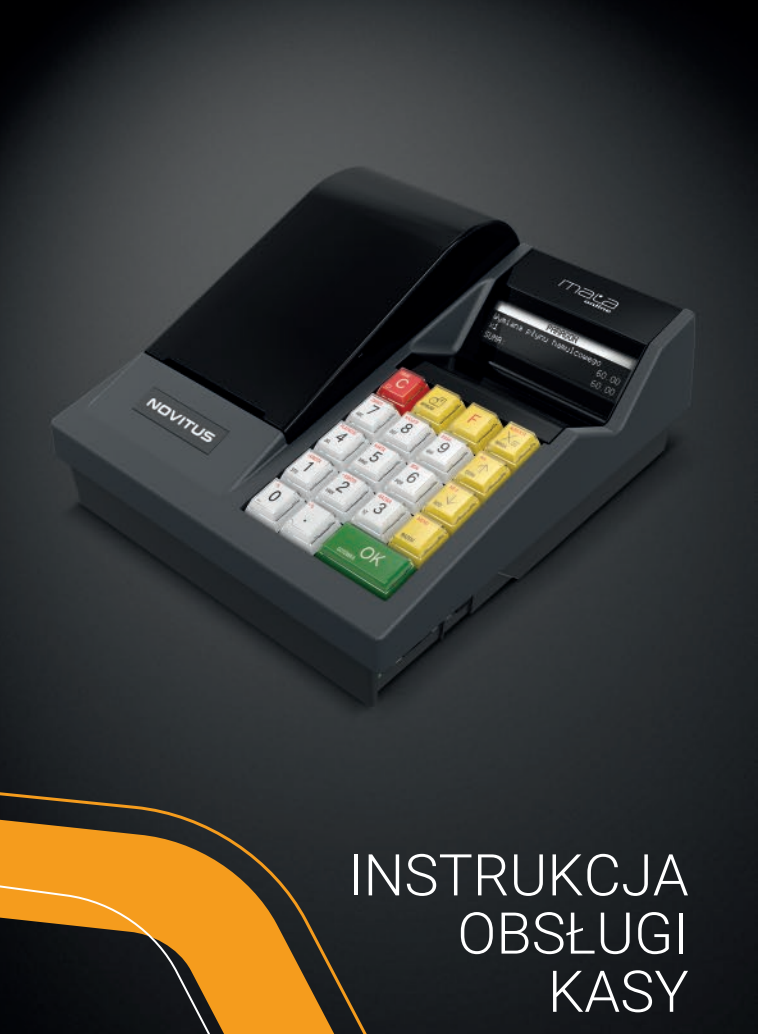

#### ZAWARTOŚĆ ZAKŁADANIE PAPIERU

**NOVITUS** 

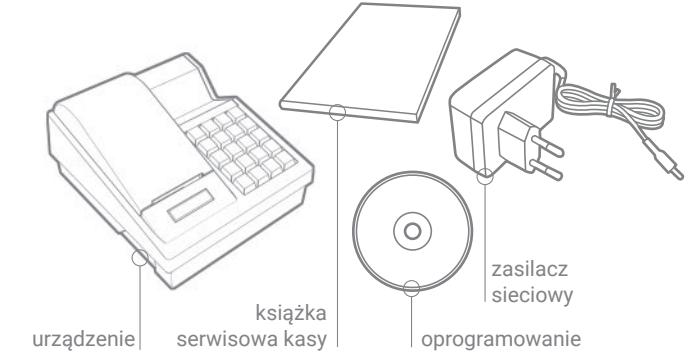

### ZŁĄCZA KOMUNIKACYJNE

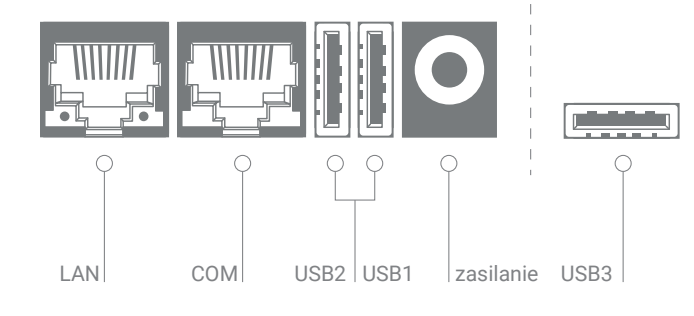

# rolka 57 mm

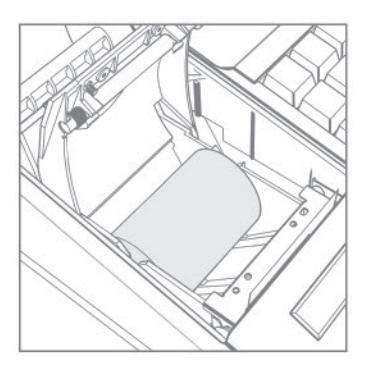

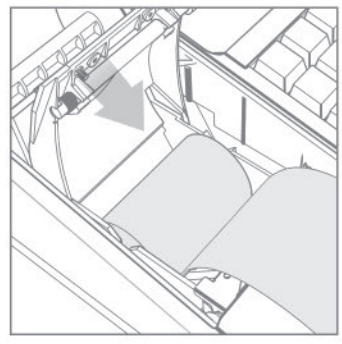

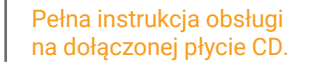

#### URUCHAMIANIE KASY SPRZEDAŻ 1 SZTUKI TOWARU Z PODANIEM CENY wydruk podaj przytrzymaj kasa podaj przez zostanie kod pozycji cenę 2 sekundy uruchomiona towaru paragonu **CENA KOD** SPRZEDAŻ 1 SZTUKI TOWARU Z ZAPROGRAMOWANĄ CENĄ | SPRZEDAŻ KILKU SZTUK TOWARU Z ZAPROGRAMOWANĄ CENĄ wydruk podaj wydruk podaj podaj pozycji  $\langle \mathbb{R}$ kod pozycji kod towaru ilość paragonu towaru KOD **KOD** paragonu **MAGA** SPRZEDAŻ KILKU SZTUK TOWARU Z PODANIEM CENY sprzedaż kolejnych **ORFKTA** wydruk podaj pozycji według podaj podaj  $\overline{\mathbb{V}}$ pozycji 入区 kod powyższych ilość cenę paragonu towaru schematów **WAGA KOD**

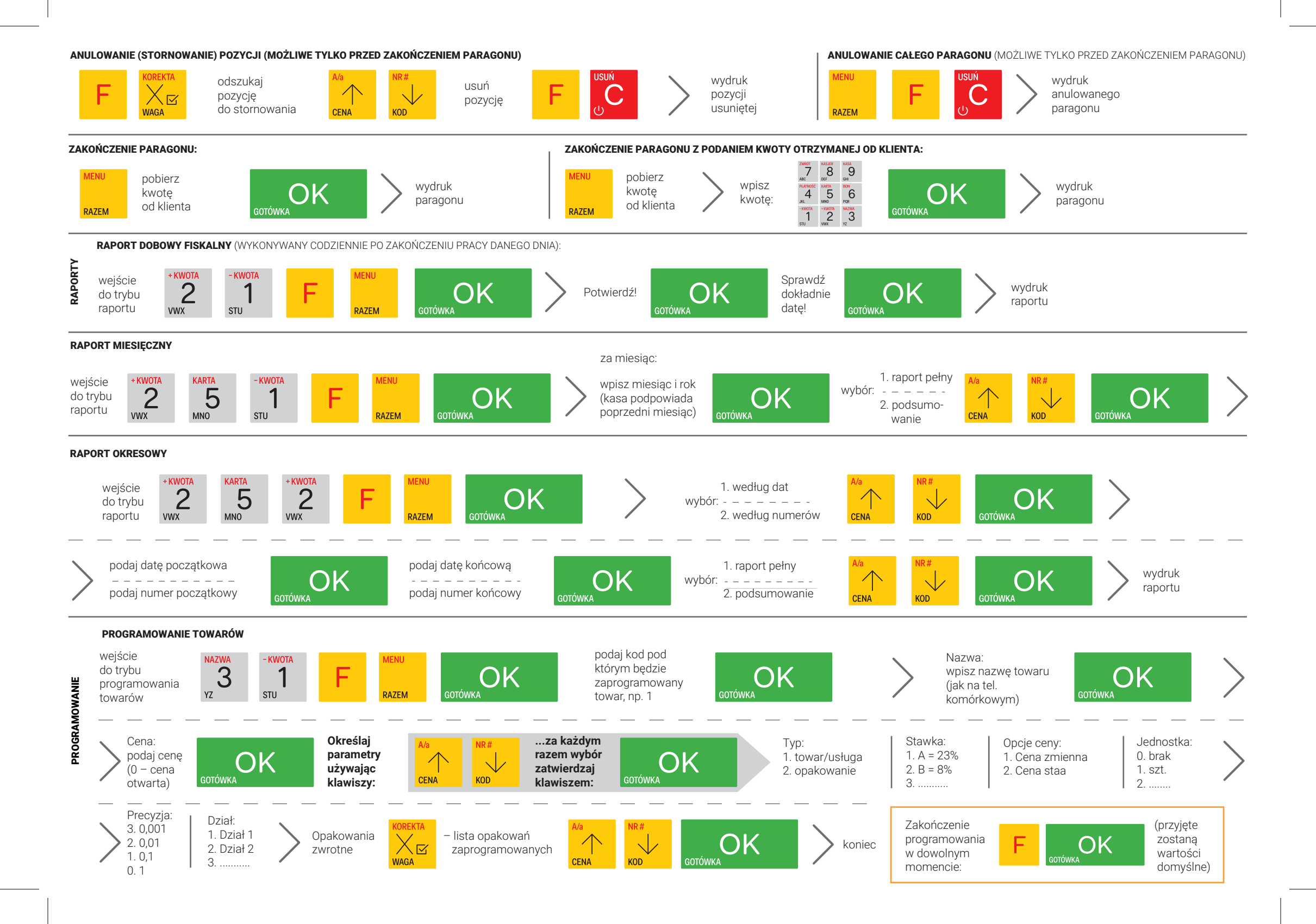